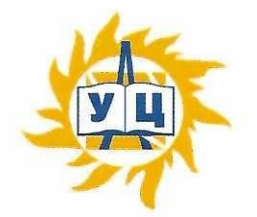

Частное образовательное учреждение дополнительного профессионального образования «Учебный центр «Энергетик»

**ПРИНЯТА** на заседании методического совета от «6» марта 2023 г. Протокол №4

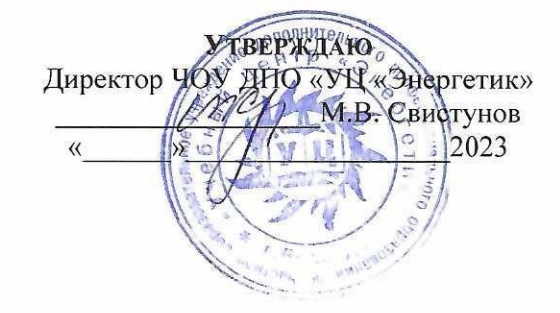

# Дополнительная общеобразовательная общеразвивающая программа «Трехмерная графика и анимация»

Возраст: 14-18 лет Срок реализации: 9 месяцев

Программу составил: Заместитель директора по развитию образовательных услуг

Егорова И.В.

г. Вологда 2023 г

# ДОПОЛНИТЕЛЬНАЯ ОБЩЕОБРАЗОВАТЕЛЬНАЯ ОБЩЕРАЗВИВАЮЩАЯ ПРОГРАММА «ТРЕХМЕРНАЯ ГРАФИКА И АНИМАЦИЯ»

# Содержание

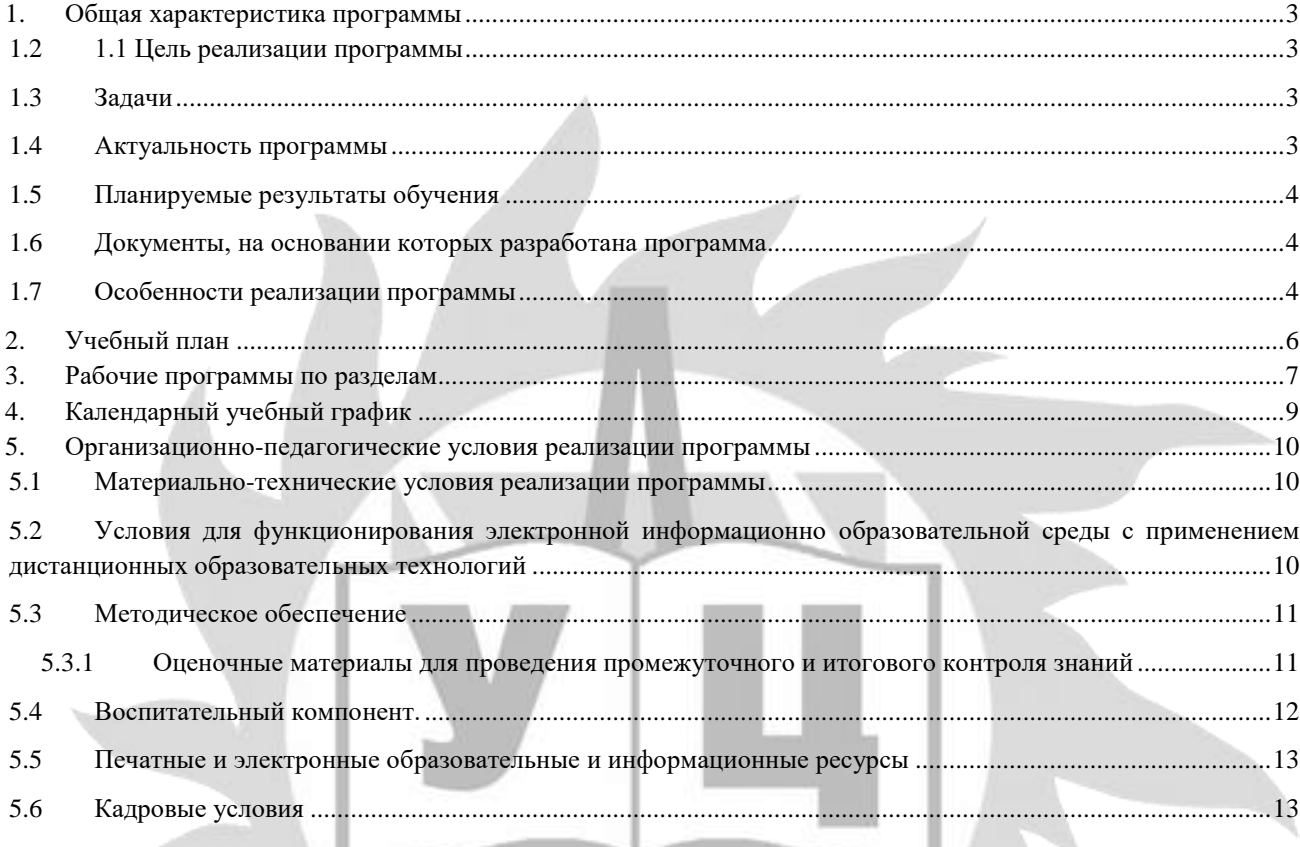

#### **1. Общая характеристика программы**

#### **1.2 1.1 Цель реализации программы**

формирование у обучающихся предметной компетентности в области 3D-проектирования и моделирования с использованием информационных компьютерных технологий для личностного развития и профессионального самоопределения.

#### **1.3 Задачи**

-дать глубокое понимание принципов построения и хранения трехмерных изображений;

- -формировать знания, умения, навыки по моделированию объектов, процессов и явлений в программе трехмерной графики и анимации Blender;
- -способствовать развитию алгоритмического мышления;
- -профориентация учащихся.

#### Развивающие:

Обучающие:

- -способствовать развитию познавательных интересов, технического мышления и пространственного воображения, интеллектуальных, творческих и организаторских способностей;
- -развивать конструкторские навыки;
- -развивать у учащихся творческое, логическое, пространственное мышления;
- -развивать познавательный потенциал и кругозор
- -развивать навыки проектной деятельности.

Воспитательные:

- -формировать новый тип мышления операционный, который направлен на выбор оптимальных решений;
- -продолжить формирование информационной культуры учащихся;
- -воспитывать у детей интерес к техническим видам творчества;
- -развивать социально-трудовую компетенцию: воспитание трудолюбия, самостоятельности, умение доводить начатое дело до конца сформировать установку на здоровый образ жизни, в том числе и за счёт освоения и соблюдения требований безопасной эксплуатации средств информационных и коммуникационных технологий (ИКТ);
- -сформировать чувство личной ответственности за качество окружающей информационной среды.

Формами реализации воспитательных задач являются конкурсная и проектная деятельность.

Участие в конкурсах вызывает положительную мотивацию у обучающихся, формирует активную жизненную позицию, желание познать себя и свои возможности, а также помогает сплотить детский коллектив, воспитать доброжелательность, взаимовыручку и контактность в отношении друг с другом.

Решение воспитательных задач посредством проектной деятельности повышает интерес обучающихся к изучению предмета и способствует развитию творческого мышления. Метод проектов направлен на воспитание таких качеств личности как инициативность, самостоятельность, активность, приобретается навык рефлексии.

Результатом проекта является полученный ребенком опыт определенной деятельности, на основании которого формируются ценности и компетенции, необходимые для успешной жизнедеятельности.

#### **1.4 Актуальность программы**

Работа с 3D графикой – одно из самых популярных направлений использования персонального компьютера, причем занимаются этой работой не только профессиональные художники и дизайнеры, но и архитекторы, инженеры.

Знания, полученные при изучении курса «Трехмерная графика и анимация», обучающиеся могут использовать при создании реалистичных трёхмерных изображений, виртуальных сцен, панорам, мультипликационных роликов и т.д. Созданное трехмерное изображение может быть использовано в мультимедийной презентации, размещено на Web-странице. Знания и умения, приобретенные в результате освоения курса, являются фундаментом для дальнейшего совершенствования в области анимации, видеомонтажа, создания систем виртуальной реальности.

#### **1.5 Планируемые результаты обучения**

В результате освоения программы обучающийся

#### **должен знать:**

- интерфейс программы Blender;
- основные инструменты программы Blender;
- основные расширенные и стандартные примитивы:
- понятие кривой и ее подобъектов;
- понятие системы частиц;
- основные методы моделирования;
- правила построения тени;
- способы создания материалов и текстур;
- основные принципы освещения объектов на предметной плоскости, виды освещения и особенности цветопередачи;
- базовые системные средства управления анимацией объектов и визуализацией сцен;
- принципы и способы передачи движения при создании компьютерной анимации;
- особенности настройки камеры.

#### **должен уметь:**

- создавать стандартные и расширенные примитивы и настраивать их параметры;
- применять и настраивать параметрические модификаторы;
- редактировать кривые;
- настраивать окружение сцены;
- настраивать освещение сцены с помощью простых и фотометрических источников света;
- производить полигональное моделирование на уровне подобъектов;
- моделировать с помощью булевых операций;
- создавать нестандартные материалы;
- текстурировать сложные поверхности;
- создавать текстурные развертки;
- создавать, настраивать и анимировать системы частиц;
- осуществлять оснастку объекта костями.

#### **1.6 Документы, на основании которых разработана программа**

- Федеральный закон "Об образовании в Российской Федерации" N 273-ФЗ от 29 декабря 2012 года;
- Приказ Минпросвещения России от 27.07.2022 N 629 "Об утверждении Порядка организации и осуществления образовательной деятельности по дополнительным общеобразовательным программам";
- Устав ЧОУ ДПО «УЦ «Энергетик»;
- Локальные нормативные акты ЧОУ ДПО «УЦ «Энергетик».

#### **1.7 Особенности реализации программы**

Нормативный срок освоения программы – 64 академических часа, продолжительность обучения – 1 учебный год.

Образовательный процесс осуществляется в течение учебного года. Для всех видов занятий установлен академический час продолжительностью 40 минут.

Режим занятий – 2 учебных часа в неделю.

Направленность программы - техническая.

Количество человек в группе – 4-10.

Формы обучения – очная. Программа может быть реализована с использованием электронного обучения и дистанционных образовательных технологий.

Программа включает в себя теоретическое и практическое обучение, а также контроль знаний.

Основными, характерными при реализации данной программы формами, являются комбинированные занятия. Занятия состоят из теоретической и практической частей, причём большее количество времени занимает практическая часть.

Форма организации занятий:

- теоретического обучения групповая,
- практического обучения индивидуально-групповая.

Методы организации учебно-познавательной деятельности:

- демонстрация;
- объяснение, беседа;
- практическая работа;
- самостоятельная работа.

Основной тип занятий – практикум. Большинство заданий курса выполняется с помощью персонального компьютера и необходимых программных средств. Теоретическая и практическая части курса изучаются параллельно, чтобы сразу же закреплять теоретические вопросы на практике. Регулярное повторение способствует закреплению изученного материала. Возвращение к ранее изученным темам и использование их при изучении новых тем, способствуют устранению весьма распространенного недостатка – формализма в знаниях учащихся – и формируют научное мировоззрение учеников.

#### **1.8 Оценка качества освоения программы**

Система оценки качества освоения программы обучающимися включает в себя осуществление:

- промежуточного контроля знаний;
- итогового контроля знаний.

Промежуточный контроль знаний подразделяется на текущий и тематический.

Текущий контроль уровня усвоения материала происходит на фронтальных опросах и в ходе выполнения обучающимися практических заданий. Оценивание в данном случае не является обязательным.

Формы тематического контроля знаний определены в учебном плане программы. Тематический контроль предполагает предварительную проверку знаний, обучающихся по отдельным темам программы с выставлением оценки. Предусмотрена четырехбальная система оценивания.

Данные о результатах промежуточного контроля знаний доводятся до сведения родителей через Дневник текущей успеваемости.

Обучение по настоящей программе завершается итоговым контролем. Итоговый контроль реализуется в форме защиты итоговых индивидуальных проектов. При защите итогового проекта проверяются теоретические знания и практические навыки обучающегося.

Обучающимся, успешно прошедшим итоговый контроль знаний, выдается свидетельство об обучении.

Результаты итогового и промежуточного контроля знаний заносятся в Журнал успеваемости и посещаемости.

С целью оценивания содержания и качества учебного процесса периодически проводится анкетирование обучающихся и их родителей.

# **2. Учебный план**

# дополнительной общеобразовательной общеразвивающей программы «Трехмерная графика и анимация»

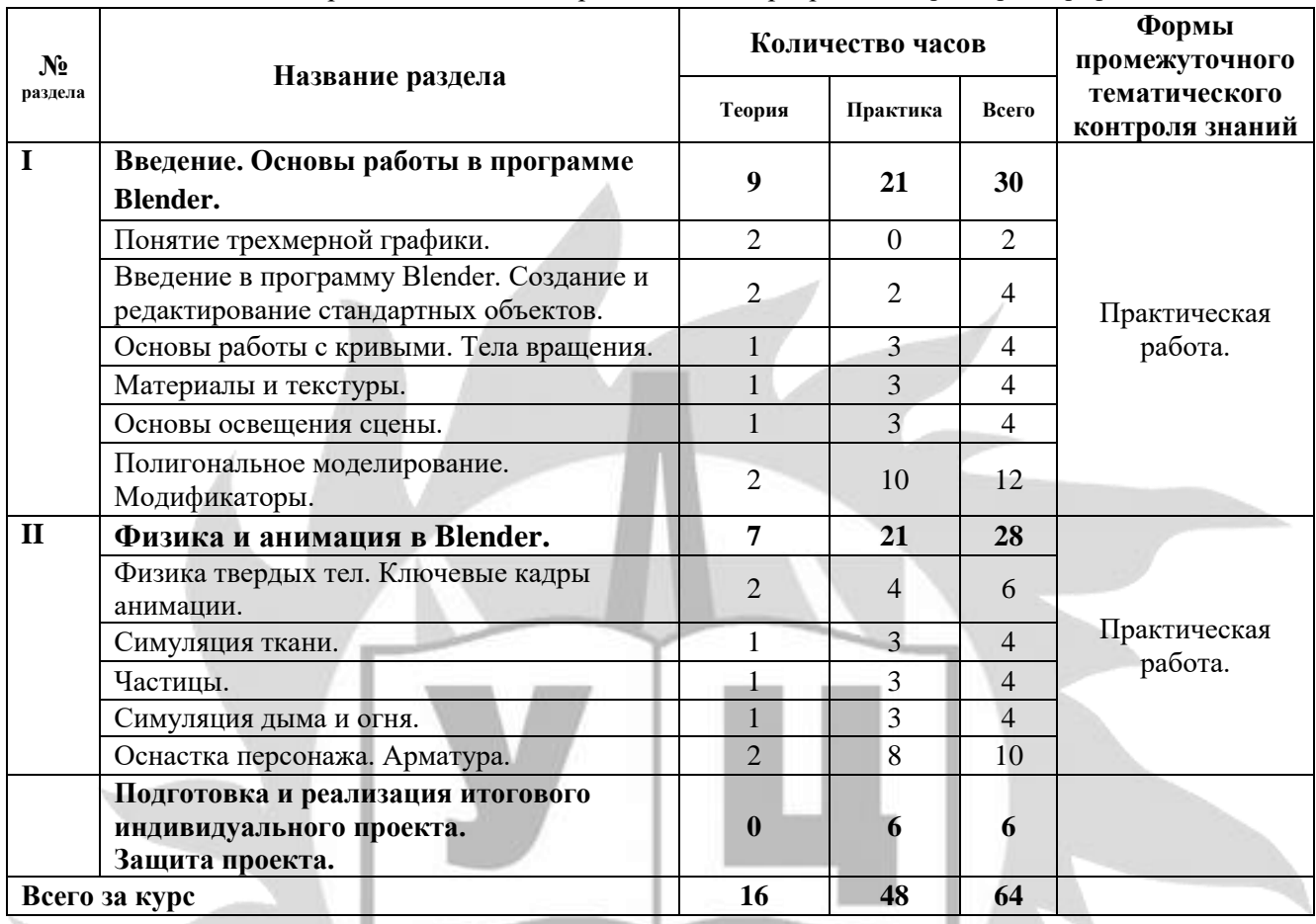

#### **3. Рабочие программы по разделам**

#### 1. **Введение. Основы работы в программе Blender.**

1.1. Понятие трехмерной графики.

Правила техники безопасности и поведения в кабинете ИТ. Трехмерная графика. Основные возможности трехмерной графики. Достоинства трехмерной графики. Сферы применения. Обзор редакторов трехмерной графики. Понятие «Рендер».

- 1.2. Введение в программу Blender. Создание и редактирование стандартных объектов. Элементы интерфейса: главное меню, панели инструментов, окна проекций, командная панель. Создание и редактирование, стандартных примитивов. Выделение, перемещение, выравнивание, поворот, масштабирование стандартных примитивов. Инструменты навигации. Практическая работа «Снеговик».
- 1.3. Основы работы с кривыми. Тела вращения. Понятие кривой. Редактирование кривой на уровне подобъектов. Редактирование на уровне вершин. Визуализация линий. Тела вращения. Модификатор Screw(винт) Практическая работа «Шахматы».
- 1.4. Материалы и текстуры.

Понятие материала в трехмерной графике. Редактор материалов. Создание материалов путем настройки базовых параметров. Текстурирование объектов в сцене.

Составные материалы и процедурные карты. Материалы «Стекло», «Зеркало», «Железо».

Практическая работа «Настольная лампа».

Понятие текстурной развертки изображения. Основных приемы создания текстурных разверток для более сложного и точного текстурирования в программе Blender.

Практическая работа «Книги».

1.5. Основы освещения сцены.

Настройка окружения сцены. Основы освещения сцены. Стандартные источники света. Создание источников света. Типы источников света. Способы наложения теней.

Практическая работа «Интерьер».

1.6. Полигональное моделирование. Модификаторы.

Типы подобъектов и принцип их редактирования. Моделирование при помощи вершин, ребер, полигонов. Операции с вершинами, ребрами, полигонами. Экструдирование.

Параметрические модификаторы: subdivision surface, bevel, array, mirror, ocean, curve.

Практическая работа «Космос»,

Практическая работа «Маяк»,

Практическая работа «География».

#### **2. Физика и анимация в Blender.**

2.1. Физика твердых тел. Ключевые кадры анимации.

Основные свойства твердых тел. Анимация твердого тела.

Базовые инструменты управления анимацией. Технология создания анимации на базе ключевых кадров. Создание анимации в режиме автоматической установки ключевых кадров. Создание анимации в режиме ручной установки ключевых кадров.

Практическая работа «Бильярд».

Практическая работа «Шар на цепи»

2.2. Симуляция ткани.

Применение модификатора ткань. Свойства ткани. Текстурирование ткани.

- Практическая работа «Скатерть»
- Практическая работа «Флаг»
- 2.3. Частицы.

Создание системы частиц. Настройка. Волосы. Излучение. Назначение формы элементам частиц. Практическая работа «Дождь»

2.4. Симуляция дыма и огня.

Создание огня при помощи системы частиц и симуляции дыма. Иллюзия огня с помощью текстур. Контроль потока и скорость огня. Пост-обработка для огня.

Практическая работа «Пушка»

2.5. Оснастка персонажа. Арматура.

Создание модели человека. Создание скелета. Установка родительских связей. Оснастка персонажа. Работа с костями: Edit Mode, Pose Mode, назначение ограничений, библиотека поз. Анимация персонажа. Создание цепочек инверсной кинематики в Blender.

Практическая работа «Двигатель внутреннего сгорания».

Практическая работа «Ходьба, прыжок».

#### **Подготовка и реализация итогового индивидуального проекта. Защита проекта**

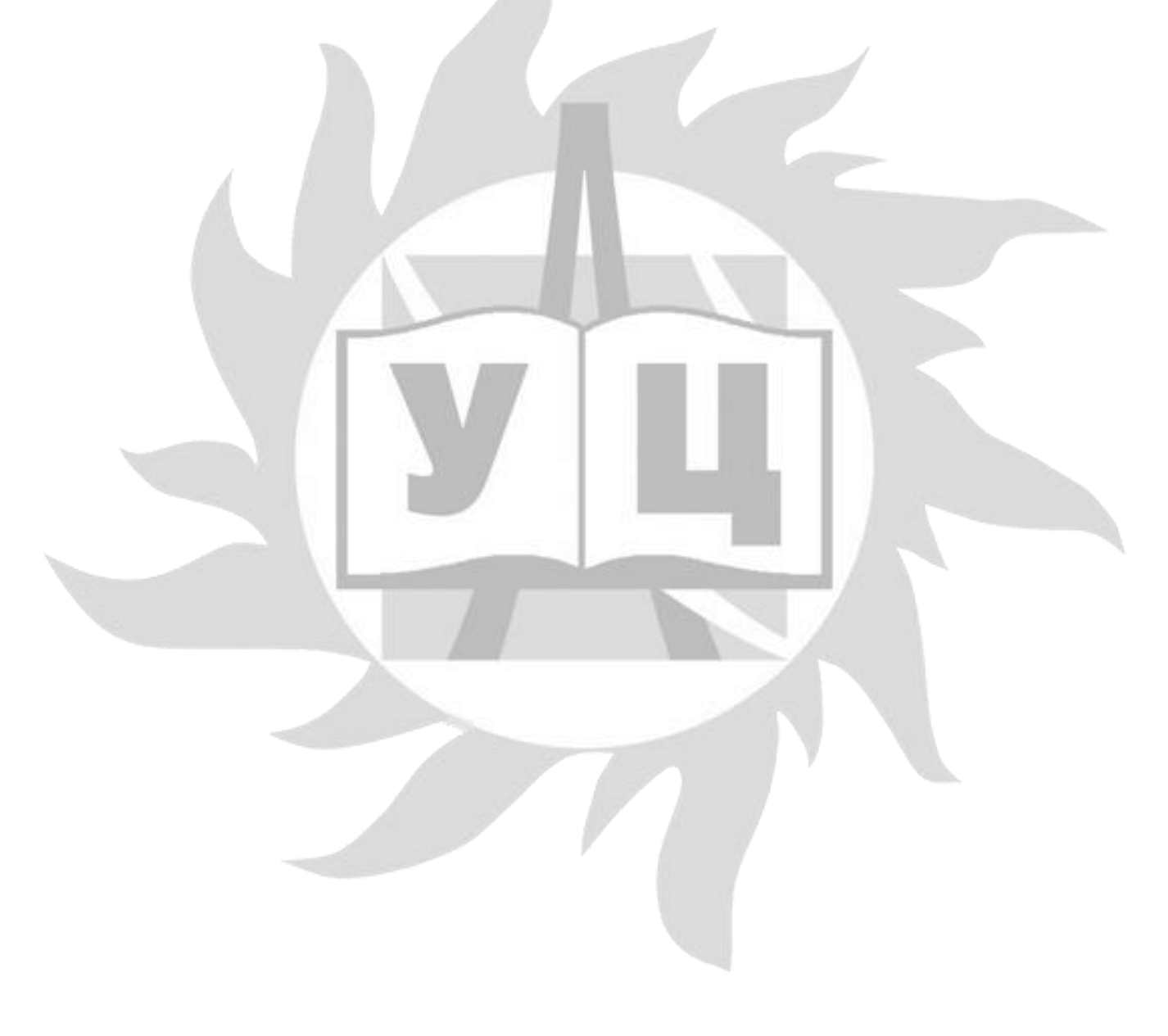

# **4. Календарный учебный график**

## Всего 32 занятия в год.

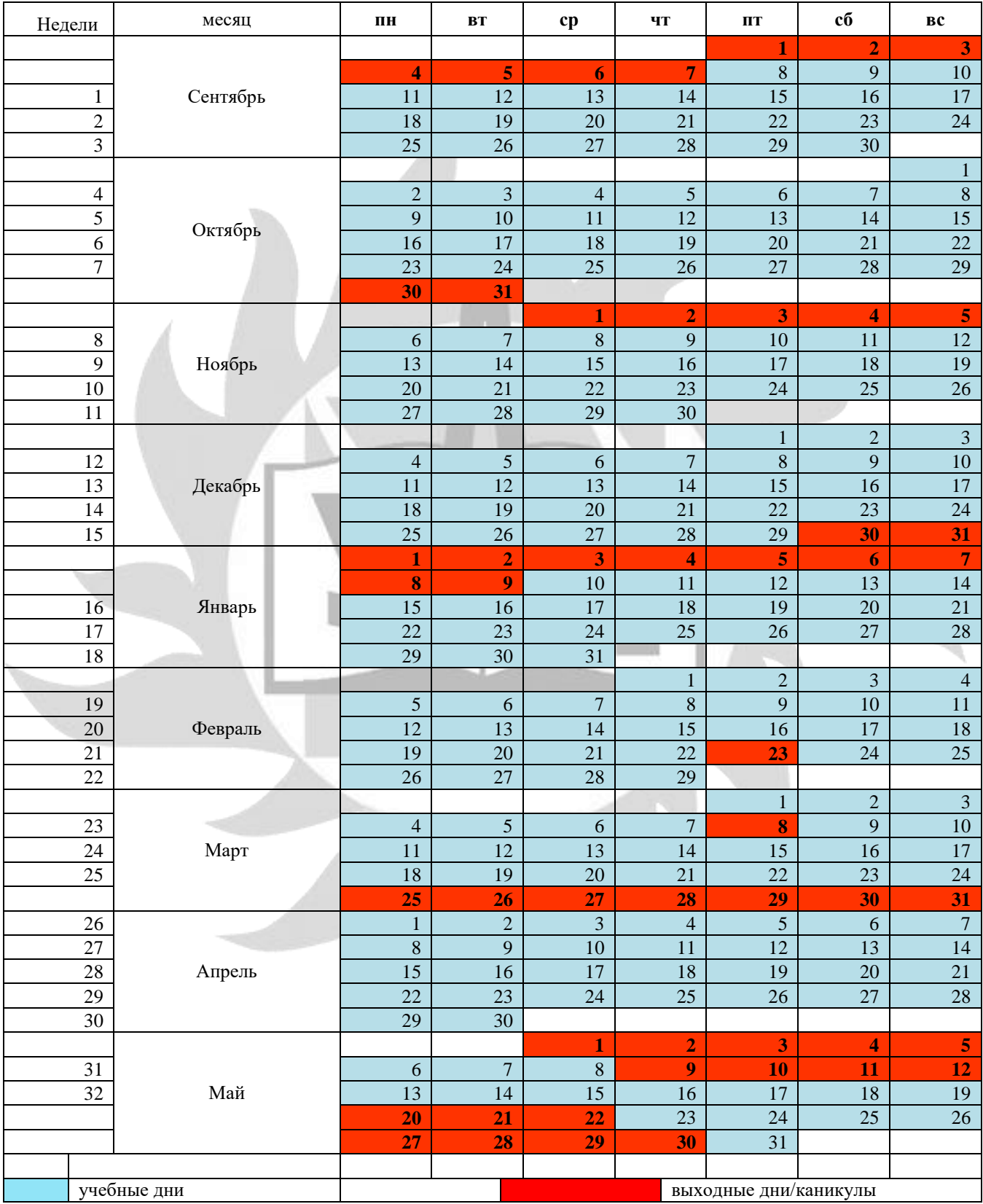

#### **5. Организационно-педагогические условия реализации программы**

#### **5.1 Материально-технические условия реализации программы**

Занятия проводятся в оборудованном классе, где для каждого обучающегося организованно рабочее место с компьютером.

Программная оснащенность курса:

- операционная система Windows,
- Blender:
- Gimp;
- Microsoft PowerPoint;
- браузеры.

Техническая оснащенность курса:

- компьютерная техника с выходом в Интернет;
- лазерный или струйный принтер;
- сканер;
- колонки;
- наушники;
- флеш-накопители;
- мультимедийный проектор и экран;
- маркерная доска.

#### **5.2 Условия для функционирования электронной информационно образовательной среды c применением дистанционных образовательных технологий**

Обучение с применением дистанционных образовательных технологий проводится в режиме online с обучающимися, одновременно находящимися у автоматизированного рабочего места;

Формы проведения занятий в онлайн режиме:

- вебинар групповая online-лекция, практическая работа;
- оnline-консультация индивидуальная и/или групповая консультация с использованием мессенджеров или иных сервисов для проведения видеоконференций.

Техническая оснащенность:

- современный ПК (ноутбук) с выходом в Интернет;
- web-камера;
- динамики (наушники), микрофон;

- принтер, сканер / фотоаппарат.

Программное обеспечение:

- операционная система Windows;
- online-сервис для проведения вебинаров;
- браузер;
- MS PowerPoint;
- графический редактор Gimp;
- редактор трёхмерной графики Blender.

#### **5.3 Методическое обеспечение**

Программа обеспечивается учебно-методической документацией по всем дисциплинам в печатной и (или) электронной форме:

- учебный план;
- календарный учебный график (расписание занятий);
- рабочие программы учебных предметов;
- методические материалы и разработки.

## **5.3.1 Оценочные материалы для проведения промежуточного и итогового контроля знаний**

#### **Материалы для проведения промежуточного контроля знаний**

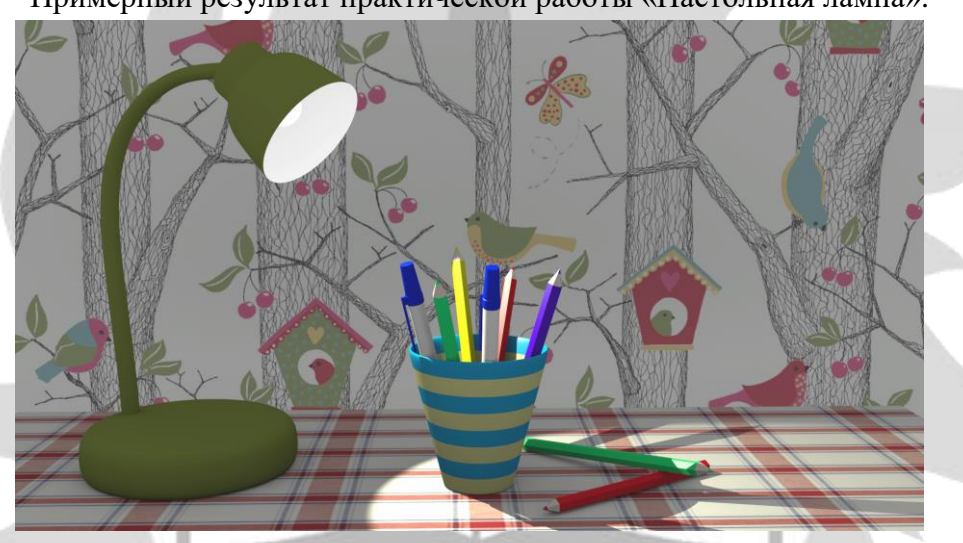

Примерный результат практической работы «Настольная лампа».

Примерный результат практической работы «Книги».

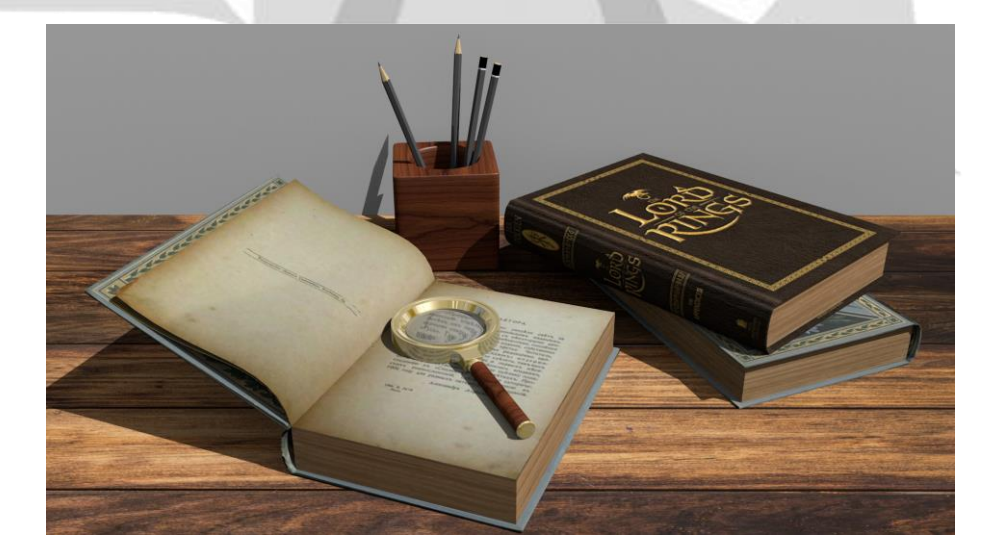

#### **Материалы для проведения итогового контроля знаний**

По окончании каждого года обучения, слушатели выполняют итоговый индивидуальный проект.

Проект, выполняется обучающимися самостоятельно под руководством преподавателя в рамках изучаемой учебной дисциплины с целью обобщения и систематизации знаний, а также демонстрации своих достижений.

Работа над проектом осуществляется на занятиях за счет часов, предусмотренных учебным планом программы. Руководителем проекта назначается преподаватель.

Результатом проекта является анимационный фильм длительностью 30-60 секунд.

Обучающийся выбирает персонажа и согласовывает с руководителем сценарий проекта.

Защита итогового индивидуального проекта осуществляется на занятии и является итоговым контролем знания. Для проведения итогового контроля знания создается комиссия, состоящая не менее чем из 3 человек.

Критерии оценивания итогового индивидуального проекта:

1. Качественная модель персонажа. (6 баллов):

- грамотная полисетка;(2 балла)
- модель текстурирована;(1 балл)
- произведена правильная оснастка персонажа;(2 балла)
- настроено освещение и окружение сцены. (1 балл)
- 2. Проработана анимация сцены и персонажа. (4 балла)

#### **Описание системы оценки:**

Полученные по каждому критерию баллы суммируются.

Максимальное количество баллов – 10.

- 8 10 баллов оценка «5»;
- 6 -7 баллов оценка «4»;
- 4 5 баллов –оценка «3»;

меньше 4 баллов – оценка «2».

#### **5.4 Воспитательный компонент.**

Воспитательные задачи реализуются на занятиях, а также в конкурсной и проектной деятельности. Взаимодействие педагогов с родителями помогает обучающимся самореализоваться и воспитывает уважение к семье.

Во время занятий педагог реализует ряд воспитательных задач:

- устанавливает доверительные отношения;
- побуждает обучающихся на занятиях соблюдать нормы поведения, правила общения;
- приобщает к социально-значимой деятельности для осмысления выбора профессии;
- применяет на занятиях интерактивные формы обучения, интеллектуальные игры для получения навыков групповой работы, установления позитивных межличностных отношений в группе;
- формирует у обучающихся добросовестного, ответственного и творческого отношения к разным видам трудовой деятельности;
- формирует мотивацию к здоровому образу жизни;

- воспитывает чувства ответственности за состояние природных ресурсов и разумное взаимодействие с ними (на основе подбора соответствующих задач и тем практических работ).

Участие в конкурсах вызывает положительную мотивацию у обучающихся, формирует активную гражданскую и жизненную позицию, желание познать себя и свои возможности, а также помогает сплотить детский коллектив, воспитать доброжелательность, взаимовыручку и контактность в отношении друг с другом.

Решение воспитательных задач посредством проектной деятельности повышает интерес обучающихся к изучению предмета и способствует развитию творческого мышления. Метод проектов направлен на воспитание таких качеств личности как инициативность, самостоятельность, активность, приобретается навык рефлексии. Результатом проекта является полученный ребенком опыт определенной деятельности, на основании которого формируются ценности и компетенции, необходимые для успешной жизнедеятельности.

#### **5.5 Печатные и электронные образовательные и информационные ресурсы** Печатные издания:

- 1. А. Прахов Blender. 3D-моделирование и анимация. Руководство для начинающих. Bhv Санкт-Петербург, 2009. – С.127;
- 2. Стефани Рис. [Анимация персонажей в Blender.](http://www.anyfiles.net/download/f0160120347/Anima-RUS-3DMAX.rar.html) Анимация персонажей в Blender. М.: BOOKS,  $2009. - C. 450;$
- 3. Хесс Р. Основы Blender. Руководство по 3D-моделированию с открытым кодом. 2008;
- 4. Кронистер Дж. Основы Blender. Учебное пособие (3-е издание) v. 2.49 2010.

#### Сетевые ресурсы:

- 1. www.blender.org- Официальный сайт программы Blender;
- 2. [www.blender-3d.ru](http://www.blender-3d.ru/) [http://b3d.mezon.ru/index.php/ Blender\\_Basics\\_4-rd\\_edition.](http://b3d.mezon.ru/index.php/%20Blender_Basics_4-rd_edition/)

#### **5.6 Кадровые условия**

Кадровое обеспечение программы осуществляет преподавательский состав из числа штатных и внештатных преподавателей ЧОУ ДПО «УЦ «Энергетик».